## FRUITY CHUTES  $\sum$  **AEROSPACE**

## PROFESSIONAL RECOVERY SOLUTIONS

## **Mavic Pro Bundle Quick Start Guide**

Thank you for buying the Harrier Parachute Launcher bundle for the Mavic Pro. These resources are on our website. Here are direct links to help you get started!

WARNING: Be sure to go through each section carefully. Let us know if you have questions. In the event of an emergency, an improperly rigged parachute can result in a crashed drone.

1. Mavic Pro Help: <http://bit.ly/2uLlJ4T>

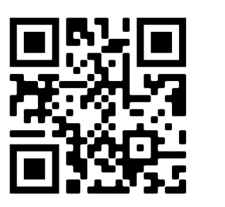

2. Prepare and Load the Parachute: <http://bit.ly/2A5zsZv>

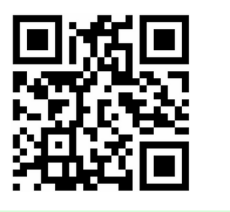

3. Using the SATS-MINI failsafe: <http://bit.ly/32su0ce>

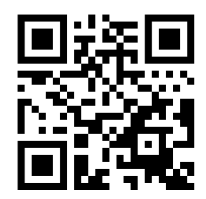

Note: Unless otherwise indicated, SATS-MINI are shipped preconfigured for the Mavic Pro. No setup or software upgrades are needed. We do recommend downloading and installing the Windows UI program "Shooty Chute." This lets you tune the settings as well as download and manage the black box flight log.

If you have any questions, please contact us at Fruity Chutes: http://bit.ly/2DLVz4G

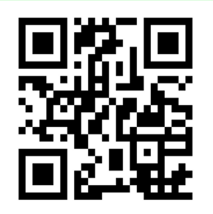

## **Be sure to ground test your setup!**

Fruity Chutes Inc. Monte Sereno, CA, USA https://fruitychutes.com